### Was passt zu 1LIVE?

1LIVE ist mehr als ein Radiosender. 1LIVE ist auf TikTok und auf YouTube, auf Facebook, Twitter und auf Instagram präsent. Dabei versteht sich 1LIVE als Marke. Aber was heißt das eigentlich? Findet mehr dazu heraus.

#### **SO GEHT IHR VOR**

- 1. Hört den Podcast 1 mit Content-Redakteur Torben Beckmann von 1LIVE an.
- 2. Notiert: Wie möchte 1LIVE bei den Hörerinnen und Hörern rüberkommen? Wie bei den Künstlerinnen und Künstlern? Und was tut 1LIVE, damit das auch funktioniert?
- 3. Fügt die wichtigsten Infos in das Schaubild ein.

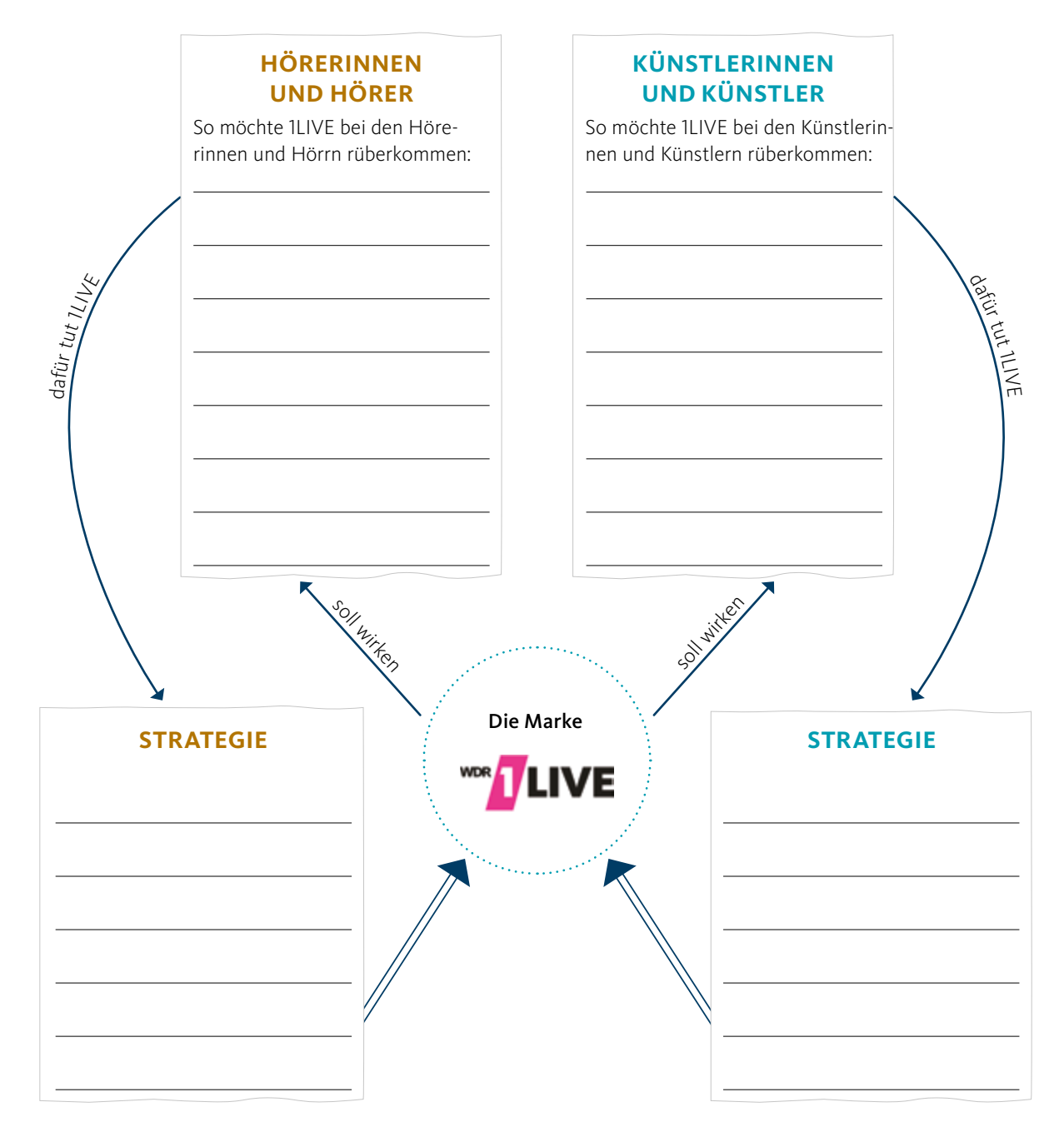

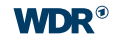

### Was passt zu 1LIVE?

"1LIVE ist dein Freund."

in Kontakt sein

viel unterschiedliche Musik

abwechselnd deutsche und englische Musik

Künstlerinnen und Künstler wollen ins Studio und ins Programm kommen

sich von Streamingdiensten wie Spotify abheben

Informationen und Beiträge im Programm

feste Moderatorinnen und Moderatoren

auf die Nachrichten der Hörerinnen und Hörer reagieren

> große Events wie die 1LIVE Krone

Hörerinnen und Hörern etwas zurückgeben

nicht zwei ganz neue Songs hintereinander

Künstlerinnen und Künstler gerne bei 1LIVE

cool rüberkommen

jeder Song höchstens einmal in vier Stunden

mit Künstlerinnen und Künstlern in Kontakt bleiben

> Hörerinnen und Hörer sollen wieder einschalten und schreiben

verschiedene Sängerinnen, Sänger und Bands abwechselnd

auf Augenhöhe sein

nah an den Leuten sein und Themen so den Hörerinnen und Hörern näherbringen

Preise verleihen

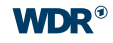

# Zielgruppe von 1LIVE

Journalistinnen und Journalisten produzieren ihre Beiträge so, dass sie zu der Zielgruppe ihres Mediums passen – also ihres Radiosenders, ihres Social-Media-Kanals oder ihrer Fernsehsendung. Doch was ist die Zielgruppe von 1LIVE oder 1LIVE diggi? Wer hört die Sender tatsächlich?

#### **SO GEHST DU VOR**

- 1. Höre den Podcast 2 mit Content-Redakteur Torben Beckmann von 1LIVE an.
- 2. Zeichne zwei Personen. Sie sollen so aussehen, wie sich die 1LIVE-Redaktion deiner Meinung nach die typische Hörerin von 1LIVE und den typischen Hörer von 1LIVE diggi vorstellt.
- 3. Überlege dabei: Welche Eigenschaften ordnest du den beiden Personen zu? Wie alt sind sie? Wo leben die Personen und wie sind sie so drauf? Und wie spiegelt sich das jeweils in ihrem Äußeren wider? Wenn du willst, kannst du den Personen auch passende Namen geben.

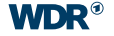

# Ein guter Beitrag

1LIVE produziert seine Themen nicht nur fürs Radio, sondern auch fürs Internet und für Social Media. Dabei beachtet die Redaktion verschiedene Kriterien, die je nach Medium wichtig sind. Welche sind das?

#### **SO GEHT IHR VOR**

- 1. Hört den Podcast 3 mit Content-Redakteur Torben Beckmann von 1LIVE an.
- 2. Tragt in die Tabelle ein, welche Eigenschaften für einen Beitrag im Radio oder auf Instagram wichtig sind. Nutzt dazu die Infos aus den Audiostücken.
- 3. Ergänzt dann eure eigenen Ideen. Stellt euch dazu die Frage: Wann findet ihr einen Radio- oder Instagram-Beitrag besonders gelungen?

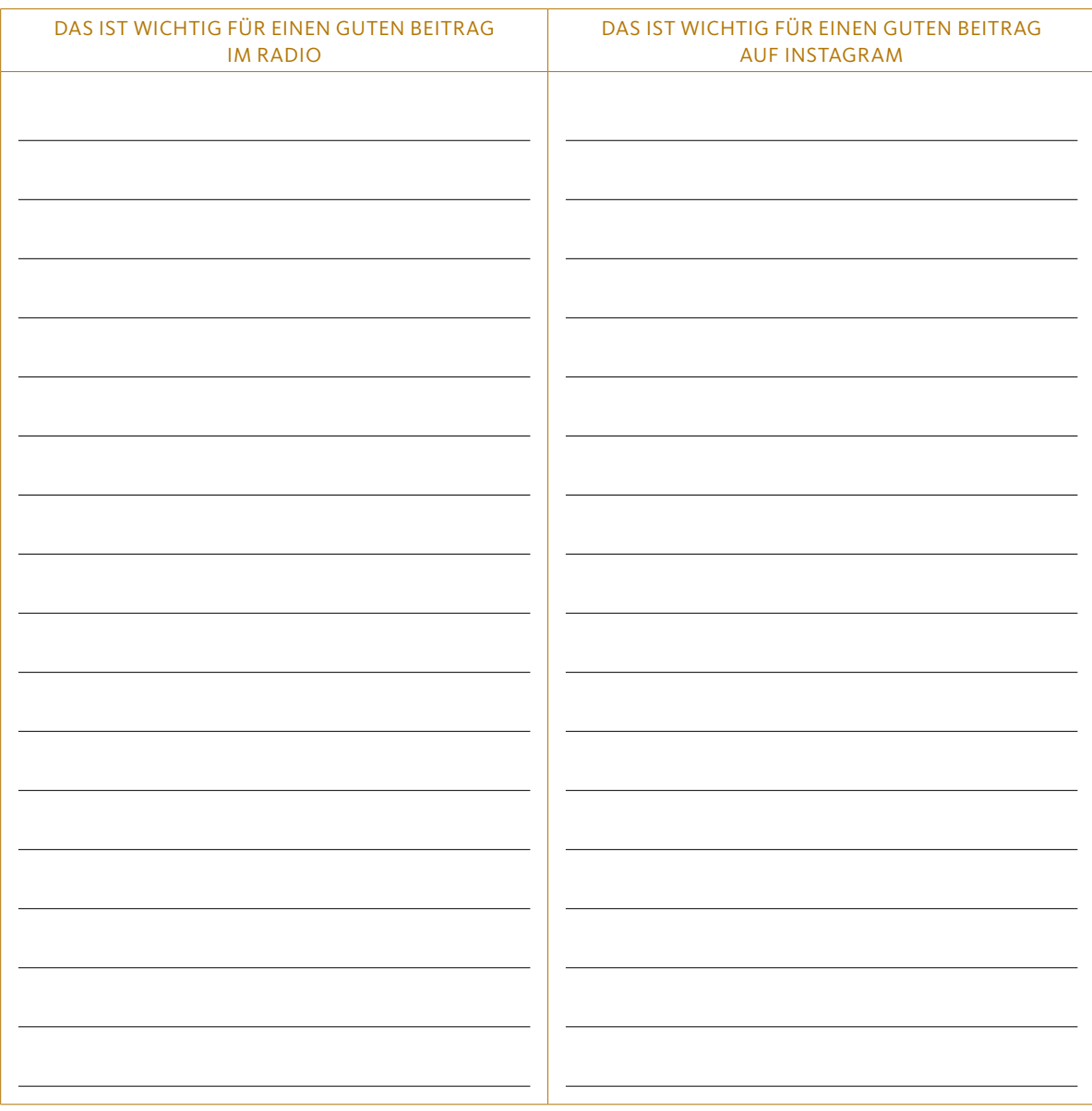

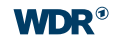

### Ein Thema, viele Kanäle

Zur Marke 1LIVE gehören viele unterschiedliche Kanäle. Dabei muss man ein Thema natürlich zum Zuhören ganz anders aufbereiten als für einen Post auf Social Media. Erstellt selbst zwei Beiträge zu einem Thema – einmal fürs Radio und einmal für Instagram.

#### **SO GEHT IHR VOR**

- 1. Geht auf die Startseite von www.wdr.de und sucht euch dort ein Thema aus, das zur Marke und Zielgruppe von 1LIVE passt. Lest den Beitrag zu dem Thema und informiert euch.
- 2. Überlegt euch, wie ihr euer Thema fürs Radio in einem sogenannten Kollegengespräch umsetzen würdet. "Kollegengespräch" bedeutet dass sich, die Moderatorin oder der Moderator mit einer Reporterin oder einem Reporter über ein bestimmtes Thema unterhält. Schreibt Fragen auf und recherchiert mögliche Antworten.
- 3. Wie würdet ihr euer Thema in einem Instagram-Beitrag aufbereiten? Macht eine Skizze von einem passenden Bild und notiert eure Caption, also den Text zum Beitrag. Schreibt auch die Hashtags auf, die ihr verwenden würdet.

### **KOLLEGENGESPRÄCH: INSTAGRAM-POST:**

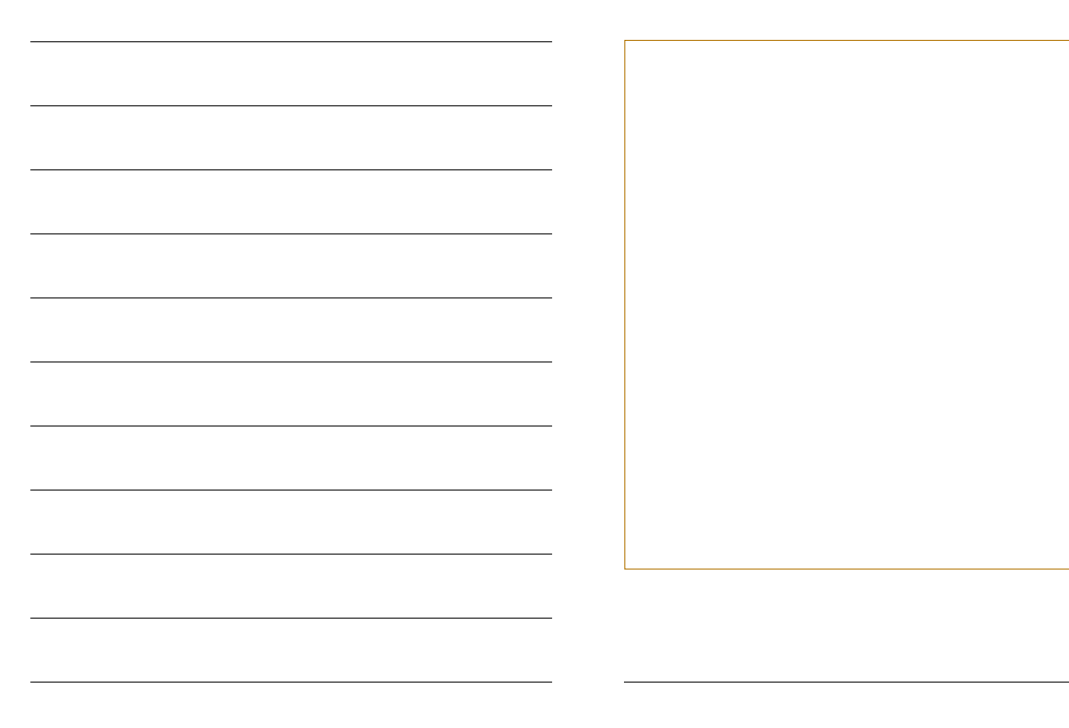

## Quarks: Wissenschaft auf vielen Kanälen

Bei der WDR-Marke Quarks dreht sich alles um das Thema Wissenschaft. Es gibt verschiedene Sendungen und Formate, die alle zu Quarks gehören und über ähnliche Themen berichten. Hört euch den Podcast 1 mit Quarks-Redakteur Jonathan Focke an und beschäftigt euch näher damit.

#### **SO GEHT IHR VOR**

1. Schreibt in eigenen Worten auf, was Quarks eigentlich ist und was alles zur Marke Quarks gehört. Was macht die Marke aus?

2. Stellt die Fernsehsendung und den Social-Media-Kanälen von Quarks gegenüber. Tragt die fehlenden Informationen ein. Nutzt dazu die Informationen aus dem Podcast.

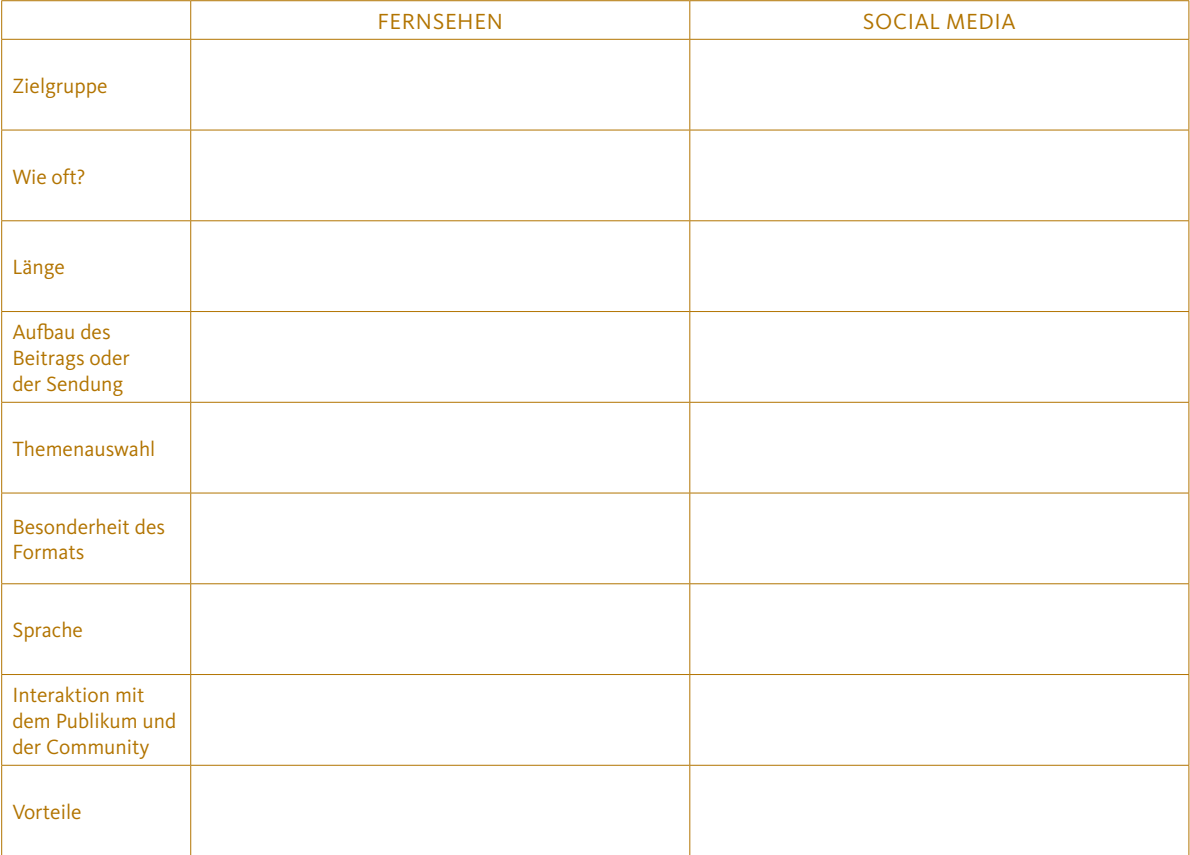

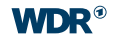

## Quarks: Wissenschaft auf vielen Kanälen

### **QUARKS IM FERNSEHEN**

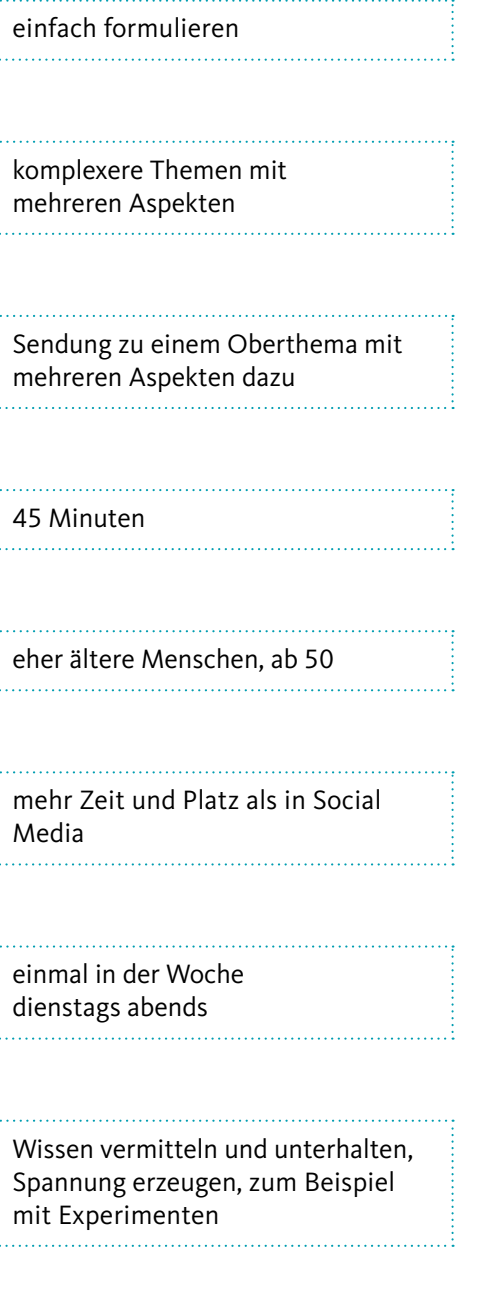

selten Mails, Fragen sind dann aber teils komplex

#### **QUARKS IN DEN SOCIAL MEDIA**

Beitrag kann nur ein Thema haben

inhaltlich kaum ein Unterschied, aber knackigere Verpackung

Instagram: maximal 59 Sekunden, Facebook: maximal 3 Minuten. YouTube: 8 bis 12 Minuten

sehr viel und direkt auf allen Kanälen

Instagram: 18 bis 35 Jahre Facebook: Mitte 20 bis Ende 40 YouTube: 18 bis 35 Jahre, Menschen mit viel Vorwissen und Interesse

Instagram und Facebook: sehr einfach und präzise texten YouTube: Text kann mehr ins Detail gehen

viel Info in wenig Zeit vermitteln, deshalb mit der wichtigsten Info anfangen

Instagram und Facebook: täglich 2–3 Inhalte, eine Instagram-Story am Tag

Alltagsthemen und Alltagsfragen, kompakte Themen

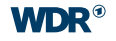

### Quarks: von der Idee zur Fernsehsendung

Zwischen 20 und 30 Leute arbeiten an einer Quarks-Fernsehsendung. Informiere dich über die Arbeitsschritte.

### **SO GEHST DU VOR**

- 1. Höre dir den Podcast 2 mit Quarks-Redakteur Jonathan Focke an.
- 2. Notiere neben dem Zeitstrahl, welche Person an welchem Arbeitsschritt beteiligt ist.
- 3. Zu einzelnen Arbeitsschritten erhältst du noch weitere Infos in dem Podcast. Notiere diese in Stichworten an den passenden Stellen.

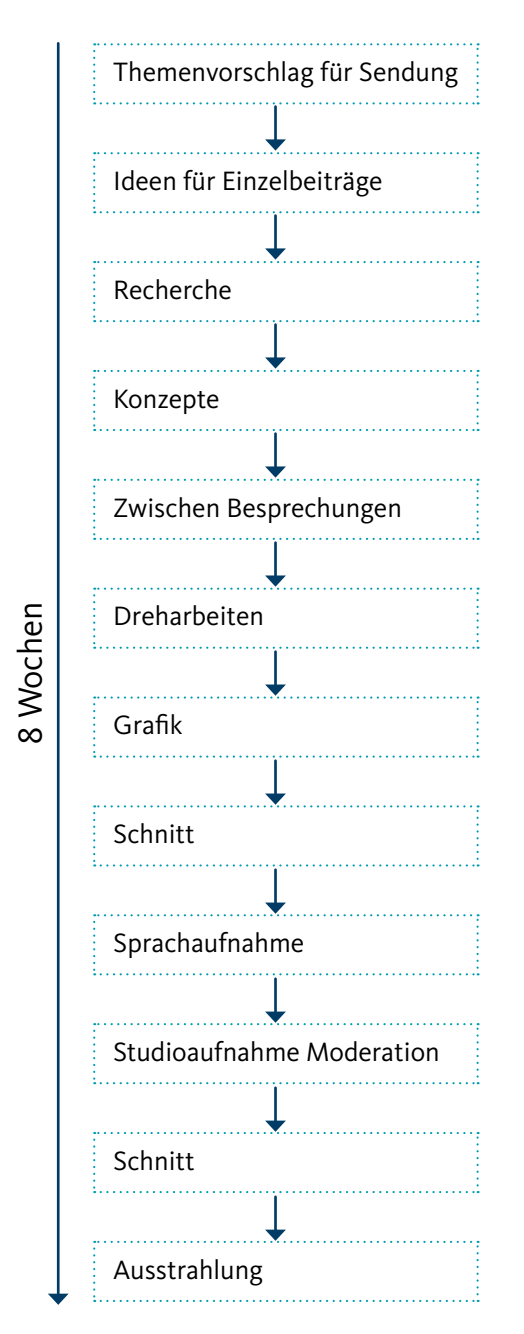

#### **QUARKS: VON DER IDEE ZUR FERNSEHSENDUNG**

#### **Beteiligte Personen**

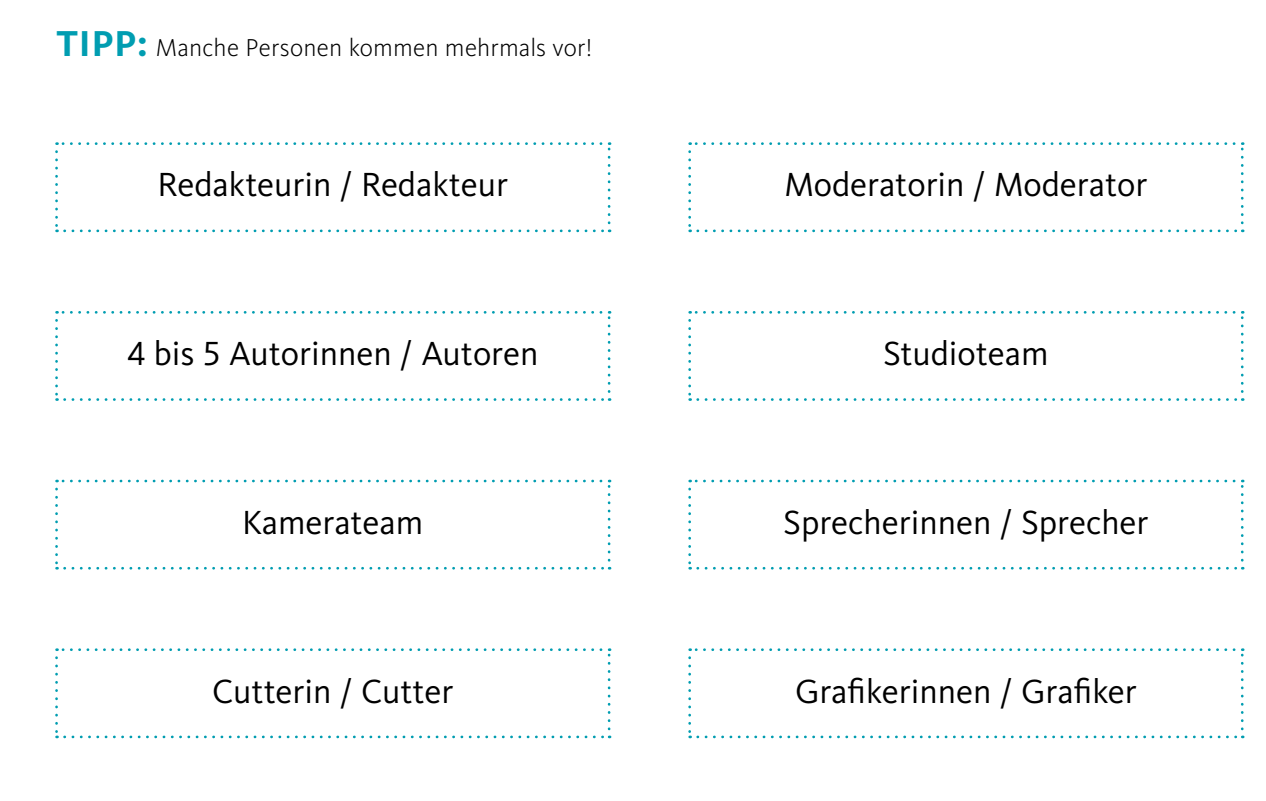

#### **QUARKS: VON DER IDEE ZUM SOCIAL-MEDIA-BEITRAG**

#### **Beteiligte Personen**

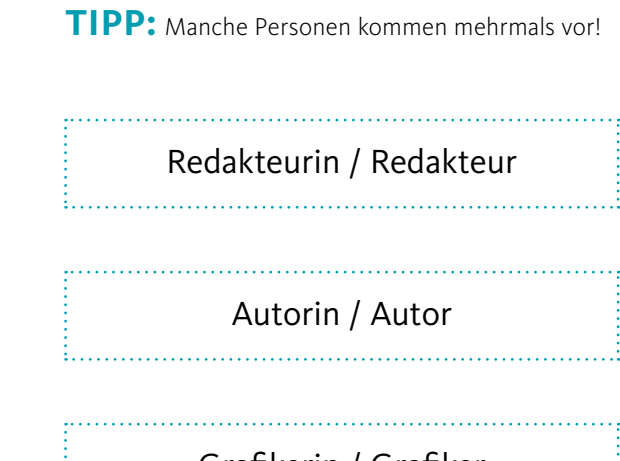

Grafikerin / Grafiker

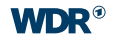

## Quarks: von der Idee zum Social-Media-Beitrag

Die Produktion eines Social-Media-Beitrags ist aufwendiger, als viele vermuten. Informiere dich über die Arbeitsschritte.

### **SO GEHST DU VOR**

- 1. Höre dir den Podcast 3 mit Quarks-Redakteur Jonathan Focke an.
- 2. Notiere neden dem Zeitstrahl, welche Person an welchem Arbeitsschritt beteiligt ist.
- 3. Zu einzelnen Arbeitsschritten erhältst du noch weitere Infos in dem Podcast. Notiere diese in Stichworten an den passenden Stellen.

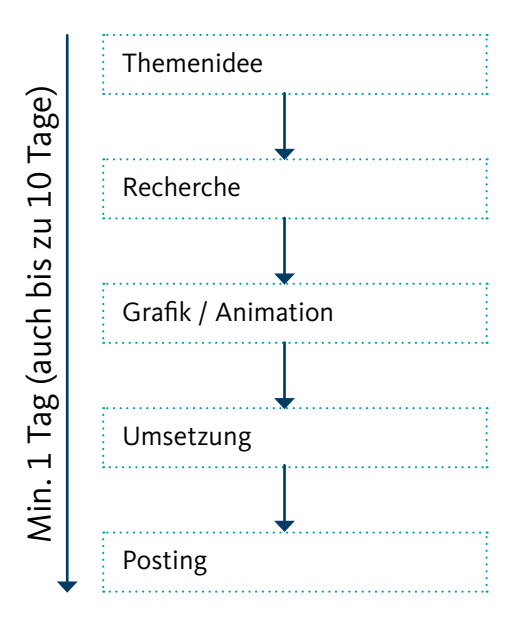

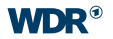